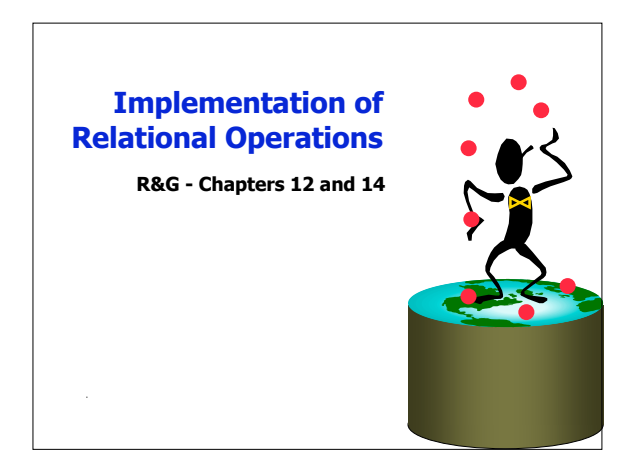

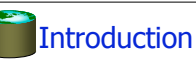

- **Today's topic: QUERY PROCESSING**
- **Some database operations are EXPENSIVE**
- **Can greatly improve performance by being "smart"** – e.g., can speed up 1,000,000x over naïve approach
- **Main weapons are:**
	- 1. clever implementation techniques for operators
	- 2. exploiting relational algebra "equivalences"
	- 3. using statistics and cost models to choose among these.

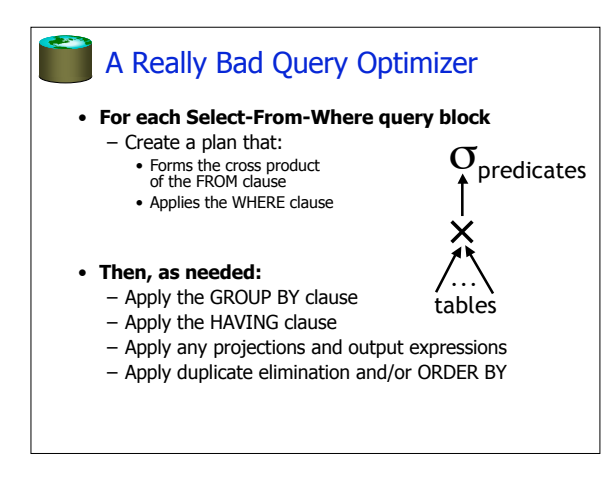

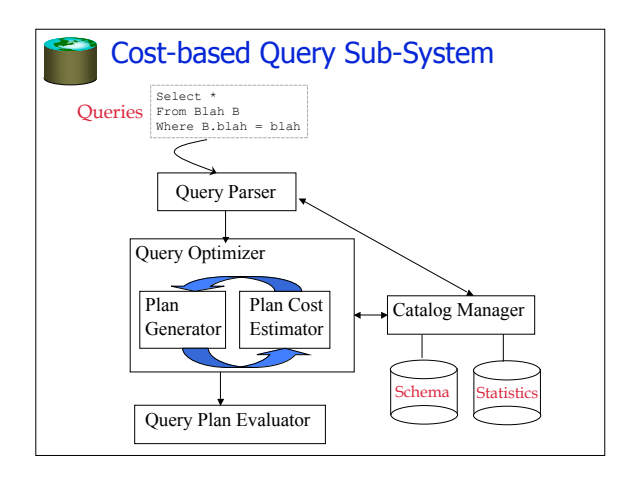

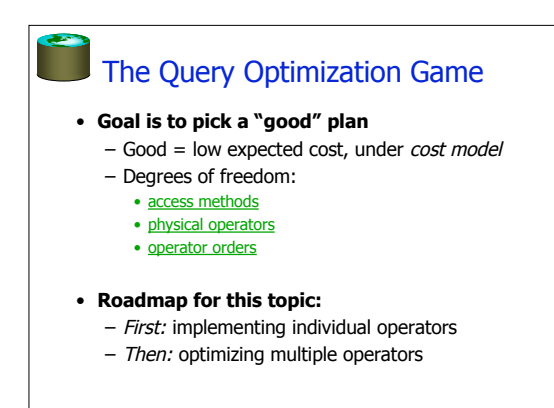

# Relational Operations

#### • **We will consider how to implement:**

- $-\underline{\text{Selection}}$  (  $\sigma$  ) Select a subset of rows.
- *Projection* ( $\pi$ ) Remove unwanted columns.
- *Join* ( ⊳ ) Combine two relations.
- Set-difference ( ) Tuples in reln. 1, but not in reln. 2.
- $-\overline{\text{Union}}$  ( ∪ ) Tuples in reln. 1 and in reln. 2.
- **Q: What about Intersection?**

# Schema for Examples

Sailors (*sid*: integer, *sname*: string, *rating*: integer, *age*: real) Reserves (*sid*: integer, *bid*: integer, *day*: dates, *rname*: string)

#### • **Similar to old schema; rname added for variations.**

- **Sailors:**
	- Each tuple is 50 bytes long, 80 tuples per page, 500 pages.  $-$  |S|=500, p<sub>S</sub>=80.

#### • **Reserves:**

- Each tuple is 40 bytes, 100 tuples per page, 1000 pages.
- $-$  |R|=1000,  $p_R$ =100.

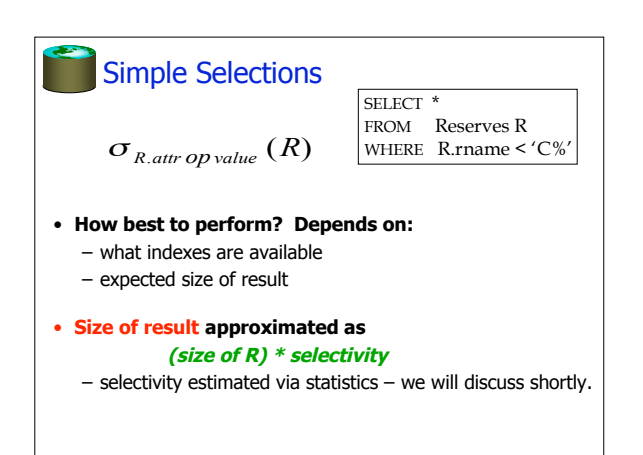

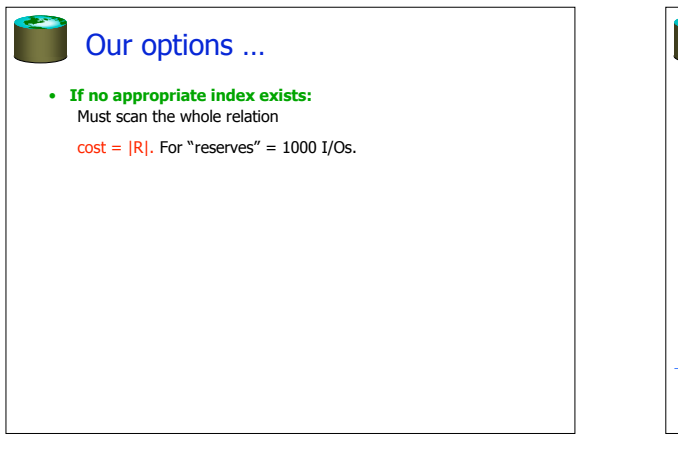

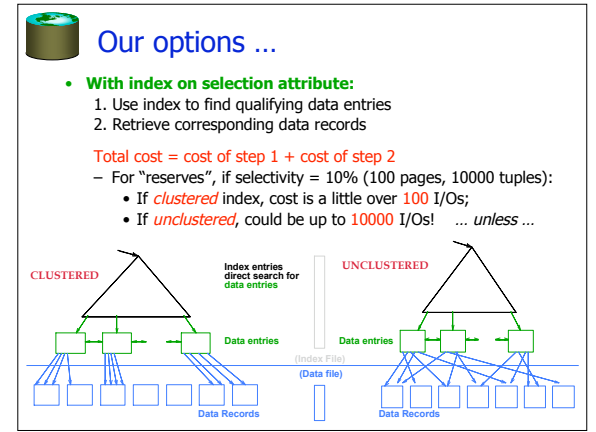

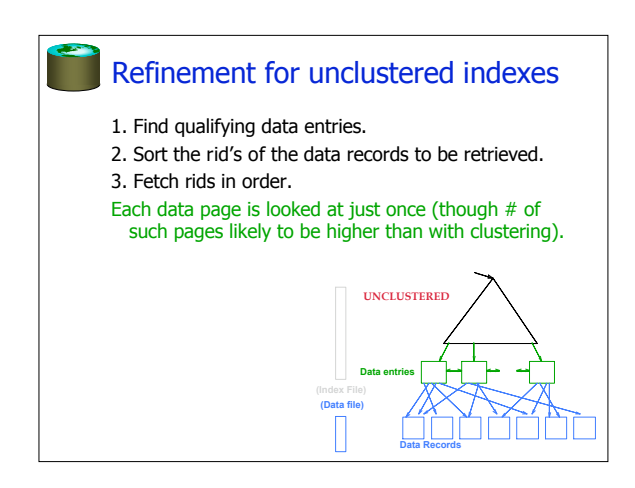

# General Selection Conditions  $\div$  (day<8/9/94 AND rname='Paul') OR bid=5 OR sid=3

- **First, convert to conjunctive normal form (CNF):**  $-$  (day < 8/9/94 OR bid=5 OR sid=3 ) AND
- (rname='Paul' OR bid=5 OR sid=3)
- **We only discuss the case with no ORs**

### • **Terminology:**

- A B-tree index *matches* terms that involve only attributes in a  $prefix$  of the search key.  $e.g.:$
- Index on  $\langle a, b \rangle$  c matches  $a=5$  *AND b = 3*, but not  $b=3$ .

# 2 Approaches to General Selections

#### **Approach I:**

- **1. Find the cheapest access path**
- **2. retrieve tuples using it**
- **3. Apply any remaining terms that don't match the index**
	- Cheapest access path: An index or file scan that we estimate will require the fewest page I/Os.

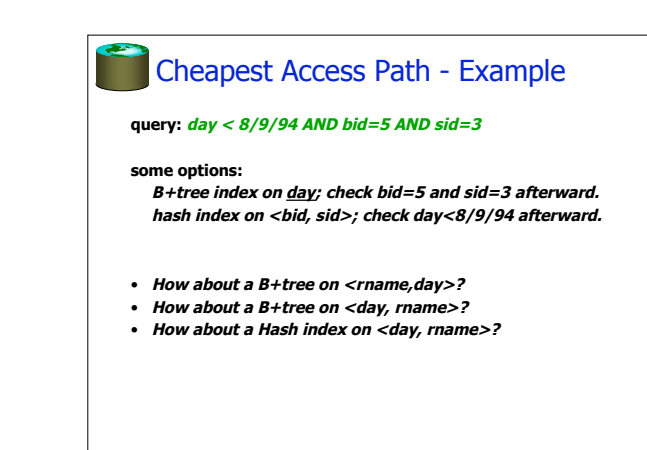

# 2 Approaches to General Selections Projection

#### **Approach II: use 2 or more matching indexes.**

- **1. From each index, get set of rids**
- **2. Compute intersection of rid sets**
- **3. Retrieve records for rids in intersection**

## **4. Apply any remaining terms**

#### EXAMPLE: day<8/9/94 AND bid=5 AND sid=3

- Suppose we have an index on day, and another index on sid.
- Get rids of records satisfying day<8/9/94.
- Also get rids of records satisfying  $sid=3$ .
- $-$  Find intersection, then retrieve records, then check  $bid=5$ .

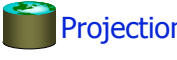

#### SELECT DISTINCT R.sid, R.bid FROM Reserves R

• **Issue is removing duplicates.**

#### • **Use sorting!!**

- 1. Scan R, extract only the needed attributes
- 2. Sort the resulting set
- 3. Remove adjacent duplicates

#### **Cost:**

Reserves with size ratio 0.25 = 250 pages. With 20 buffer pages can sort in 2 passes, so:  $1000 + 250 + 2 * 2 * 250 + 250 = 2500$  I/Os

# Projection -- improved

#### • **Modify the external sort algorithm:**

- Modify Pass 0 to eliminate unwanted fields.
- Modify Passes 1+ to eliminate duplicates.

#### **Cost:**

Reserves with size ratio 0.25 = 250 pages. With 20 buffer pages can sort in 2 passes, so:

- 1. Read 1000 pages
- 2. Write 250 (in runs of 40 pages each)
- 3. Read and merge runs

**Total cost = 1000 + 250 +250 = 1500.**

# Other Projection Tricks

## **If an index search key contains all wanted attrs:**

#### • **Do index-only scan**

- Apply projection techniques to data entries (much smaller!)

# **If a B+Tree index search key prefix has all wanted attrs:**

### • **Do in-order index-only scan**

– Compare adjacent tuples on the fly (no sorting required!)

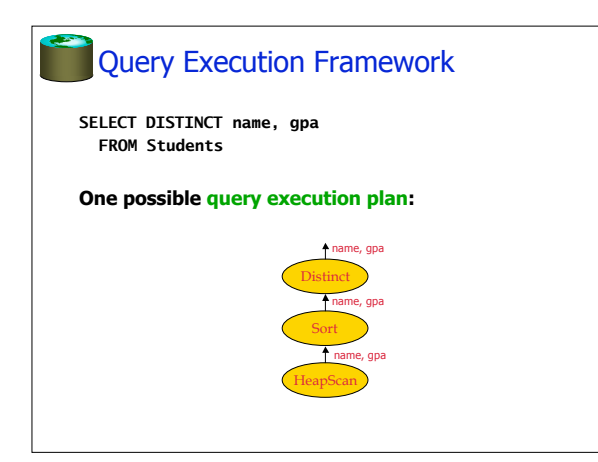

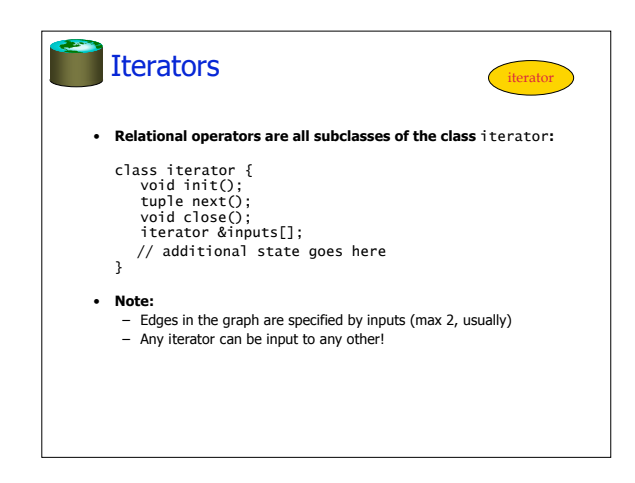

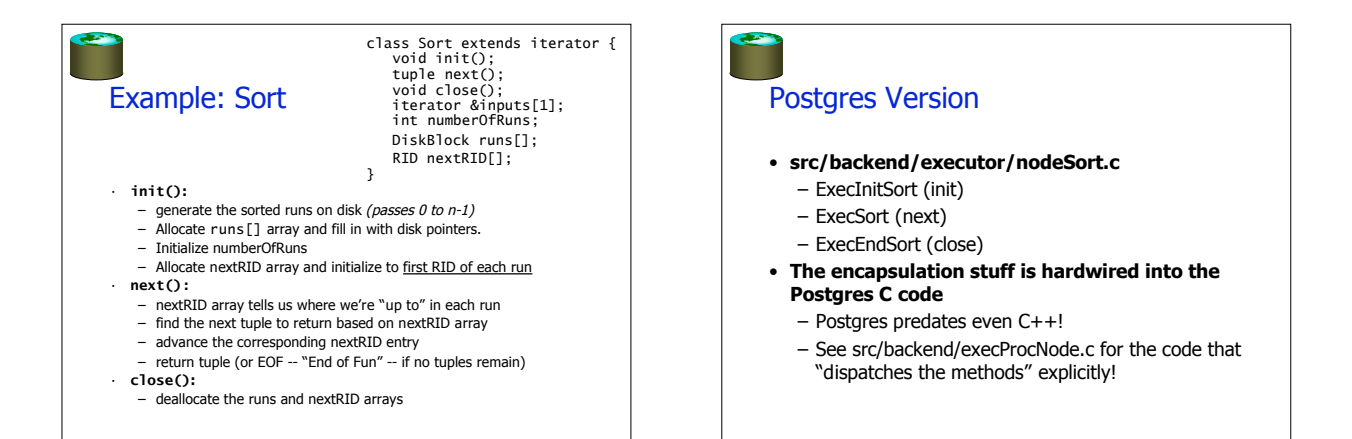

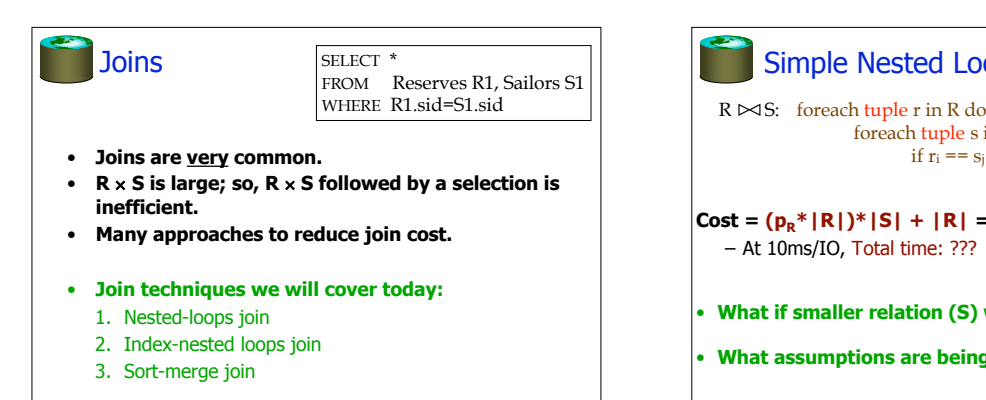

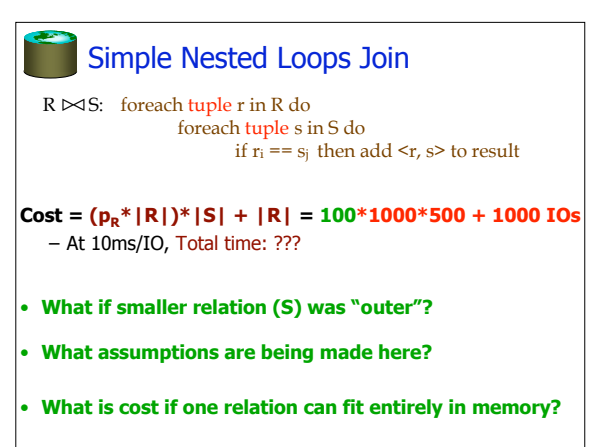

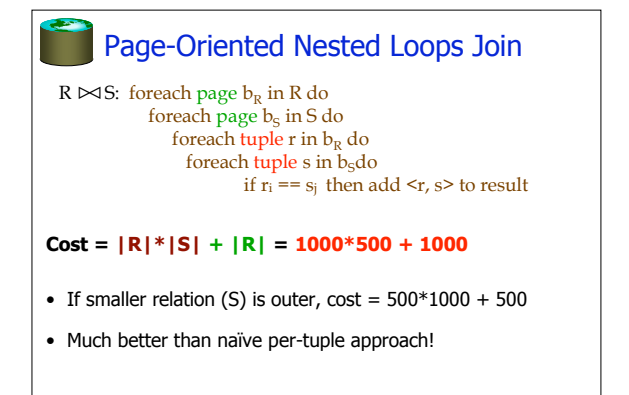

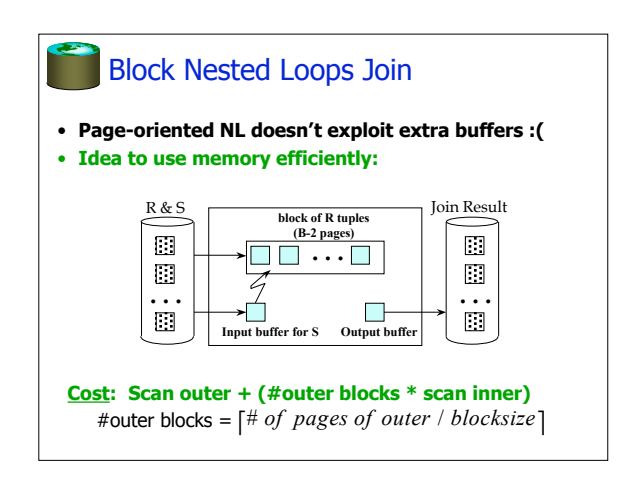

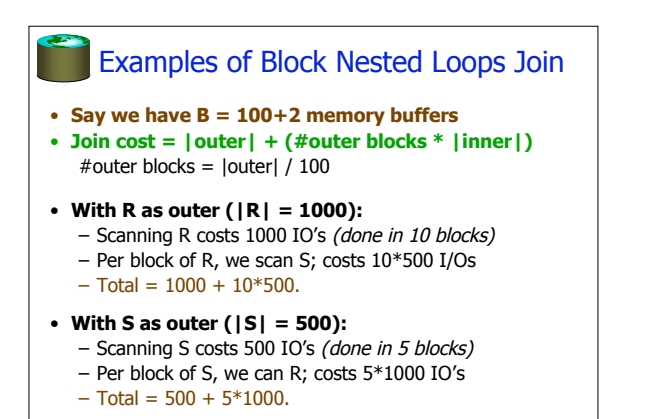

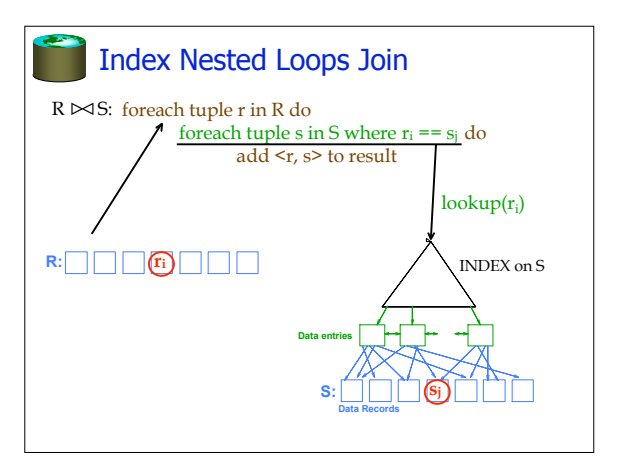

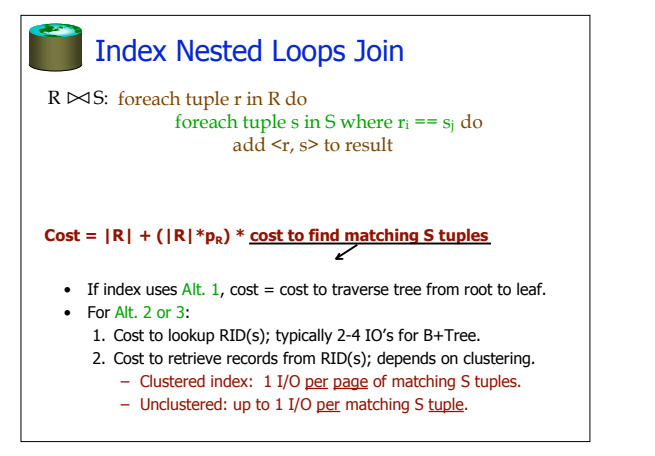

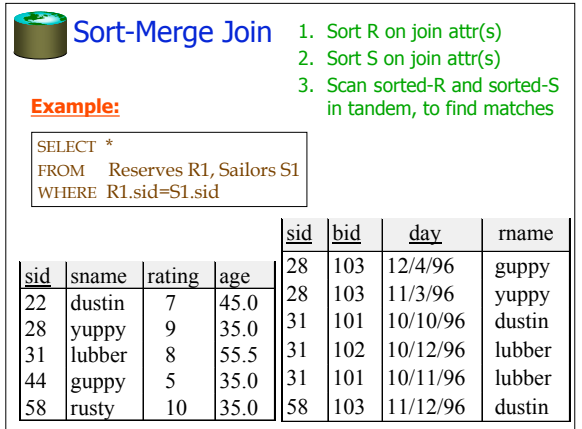

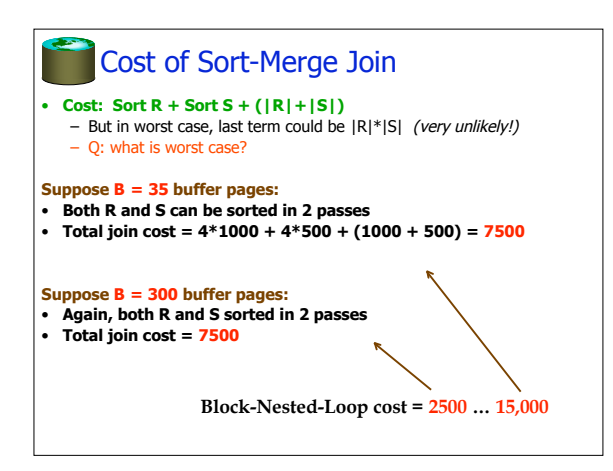

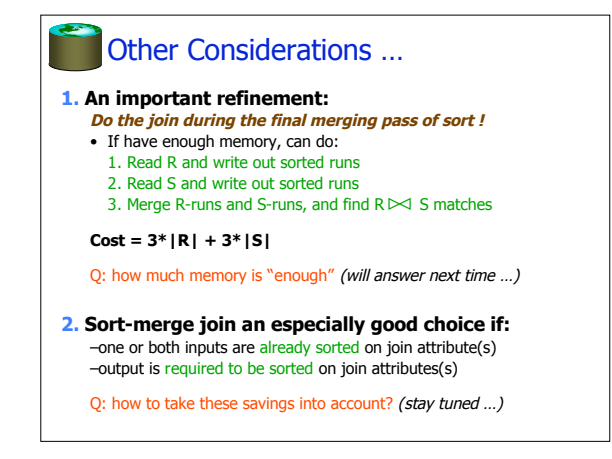

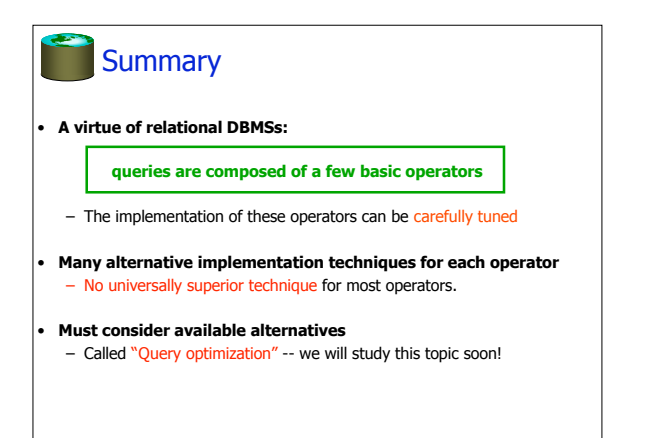